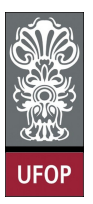

Universidade Federal de Ouro Preto - UFOP Instituto de Ciências Exatas e Biológicas - ICEB Departamento de Computação - DECOM Disciplina: BCC 326 Processamento de Imagens

## Trabalho de Implementação

- 1. Carregue uma imagem e insira ruído Gaussiano na imagem, depois remova parte do ruído a través da convolução da imagem ruidosa com uma máscara, use a máscara da média de tamanho  $3\times3$  e  $5\times5$  e a máscara gaussiana de tamanho  $3\times3$  e  $5\times5$ . Use as funções GaussianMask e GaussianNoise disponíveis no site da disciplina para gerar uma máscara Gaussiana e inserir ruído aditivo em uma imagem, respectivamente.
- 2. Modifique o código NoiseSum (disponível nos slides) que remove o ruído de  $n$  imagens ruidosas a través da média das mesmas. No lugar da média utilize a mediana. Para encontrar a mediana de um conjunto de elementos basta ordenar os dados e selecionar o elemento que se encontra na metade do conjunto de dados. Por exemplo, seja A  $=[4, 6, 2, 9, 1, 3, 9]$ , depois de ordenar o vetor fica da seguinte forma [1, 2, 3, 4, 6, 9, 9]. A mediana é igual a 4. Para ordenar um conjunto de elementos use a função sort(dados, dimensão), onde dados são os elementos que vão ser ordenados e dimensão especifica em qual das dimensões da matriz vai ser realizada a ordenação dos dados, 1 ordenada por linhas, 2 por colunas e 3 por profundidade.
- 3. Implemente a função que implementa a média com os k vizinhos mais próximos.